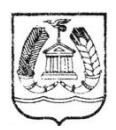

#### КОМИТЕТ ОБРАЗОВАНИЯ ГАТЧИНСКОГО МУНИЦИПАЛЬНОГО РАЙОНА ЛЕНИНГРАДСКОЙ ОБЛАСТИ **МУНИЦИПАЛЬНОЕ БЮДЖЕТНОЕ ОБРАЗОВАТЕЛЬНОЕ УЧРЕЖДЕНИЕ ДОПОЛНИТЕЛЬНОГО ОБРАЗОВАНИЯ «ГАТЧИНСКИЙ ЦЕНТР НЕПРЕРЫВНОГО ОБРАЗОВАНИЯ «ЦЕНТР ИНФОРМАЦИОННЫХ ТЕХНОЛОГИЙ»**

188300, г. Ленинградской обл., ул. Рощинская, 8, тел/факс (881371) 43296

ПРИНЯТА:

УТВЕРЖДАЮ:

на заседании Педагогического Совета МБОУ ДО «ГШНО «НИТ»

протокол №  $\angle$ 

or  $\frac{\sqrt{3}}{2}$   $\frac{\sqrt{2}}{2020}$  r.

Директор МБОУ ДО «ГЦНО «ЦИТ» Морослип А.Э. Приказ № 46 от « СУ» 2020

# **ДОПОЛНИТЕЛЬНАЯ ПРОФЕССИОНАЛЬНАЯ ОБРАЗОВАТЕЛЬНАЯ ПРОГРАММА ПОВЫШЕНИЯ КВАЛИФИКАЦИИ**

«Обработка изображений с помощью [Paint.net»](http://paint.net/)

Категория слушателей: *работники образовательных организаций* Организация обучения: *очная* Срок обучения: 36 *часов* Разработчик программы: *Тюкавина Т.М., преподаватель и методист высшей категории*

ДОКУМЕНТ ПОДПИСАН электронной подписью

Сертификат 1A2FD400DA8F1D9460AA7D005BDAF9B47AB00261 Владелец Морослип Александр Эдуардович<br>Действителен с 27.11.2020 по 27.02.2022

# ОГЛАВЛЕНИЕ

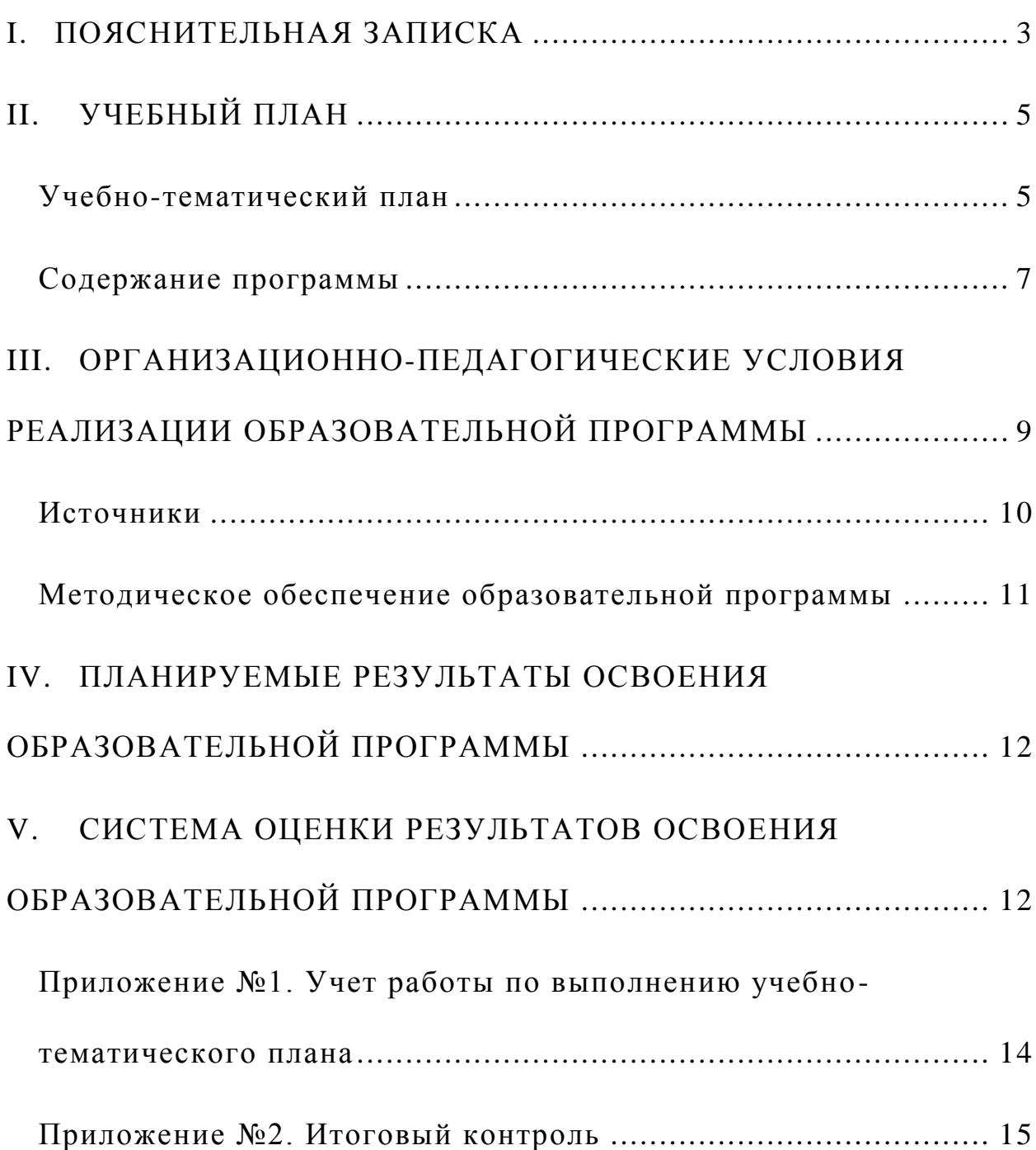

# **I. ПОЯСНИТЕЛЬНАЯ ЗАПИСКА**

<span id="page-2-0"></span>Дополнительная образовательная программа повышения квалификации «Обработка изображений с помощью Paint.net» разработана на основе:

- Федерального закона от 29 декабря 2012 года № 273-ФЗ «Об образовании в Российской Федерации»,
- Приказа Министерства просвещения Российской Федерации от 9 ноября 2018 года № 196 «Об утверждении Порядка организации и осуществления образовательной деятельности по дополнительным общеобразовательным программам».

**Цель** дополнительной профессиональной образовательной программы повышения квалификации «Обработка изображений с помощью Paint.net»:

формирование и развитие базовых знаний и умений в использовании графического редактора Paint.net для подготовки изображений для презентаций, флипчартов и других цифровых образовательных ресурсов, необходимых сотруднику образовательных учреждений в своей профессиональной деятельности.

**Задачи** дополнительной профессиональной образовательной программы повышения квалификации «Обработка изображений с помощью Paint.net»:

 познакомиться с возможностями программы Paint.net для обработки графических материалов;

- овладеть технологией работы в графическом редакторе;
- научиться оптимизировать размеры и память изображения;

 познакомиться с особенностями форматов графических материалов при их внедрении в презентации и флипчарты;

- овладеть навыками коррекции изображения;
- овладеть техникой ретуширования;

 овладеть приемами выделения областей изображения при создании многослойного изображения;

познакомиться с приемами коллажирования;

 сформировать устойчивую потребность повышения эффективности своей профессиональной деятельности за счет применения ИКТ.

**Актуальность** дополнительной профессиональной образовательной программы повышения квалификации «Обработка изображений с помощью Paint.net» - очень часто сразу обучают в профессиональных программах для обработки графических материалов, но не всем легко их освоить и важно изучить базовую обработку изображений в более простой программе Paint.net для использования в профессиональной деятельности.

Предполагается, что в результате обучения слушатели получат представление об этапах подготовки, базовой обработке и фотомонтажа графических материалов на начальном этапе освоения графического редактора paint.net.

Выбор дидактических принципов и методов проведения учебных занятий в ЦИТ диктуется особенностями контингента обучаемых, которые, как правило, отличаются высоким уровнем познавательной мотивации, предпочитают активные практико-ориентированные формы организации учебных занятий, способны самостоятельно формулировать цели, прогнозировать конечные результаты обучения и оценивать характер содержания и качество образовательного процесса.

В рамках обучения особенно важно формирование правильных целевых установок и создание психологического комфорта на занятиях.

Учитывая перечисленные особенности, в ЦИТ приняты следующие основные принципы проведения учебных занятий:

учет возрастных особенностей;

 адаптивность образовательной среды (под потребности и уровень конкретного временного коллектива);

 наглядность за счет применения компьютерных информационных технологий;

интерактивность (принцип сотрудничества) в обучении;

практико-ориентированный подход в познавательной деятельности;

выбор активных форм организации образовательного процесса;

 принцип формирования дидактических раздаточных материалов с учетом зоны ближайшего развития слушателей;

 принцип «модели» (каждое занятие – пример применения компьютерных информационных технологий в процессе профессиональной деятельности);

ориентация на четко определенный конечный результат.

Дополнительная образовательная программа повышения квалификации «Обработка изображений с помощью Paint.net» рассчитана на слушателей, имеющих представление о возможностях персонального компьютера и еще не владеющих базовыми навыками обработки изображений.

**Результативность обучения** определяется на основе контроля выполнения практических и лабораторных работ, рефлексии по итогам каждого учебного дня. Итоговая аттестация проводится в форме защиты подготовленной выпускной работы.

**Срок реализации** дополнительной профессиональной образовательной программы повышения квалификации «Обработка изображений с помощью Paint.net» – 36 часов.

<span id="page-3-0"></span>**Учебно-методический комплект**, обеспечивающий преподавание курса и дальнейшее самосовершенствование, состоит из учебнометодического пособия – презентации «Практические работы в графическом редакторе» и дидактических мультимедийных материалов, разработанных сотрудниками ЦИТ.

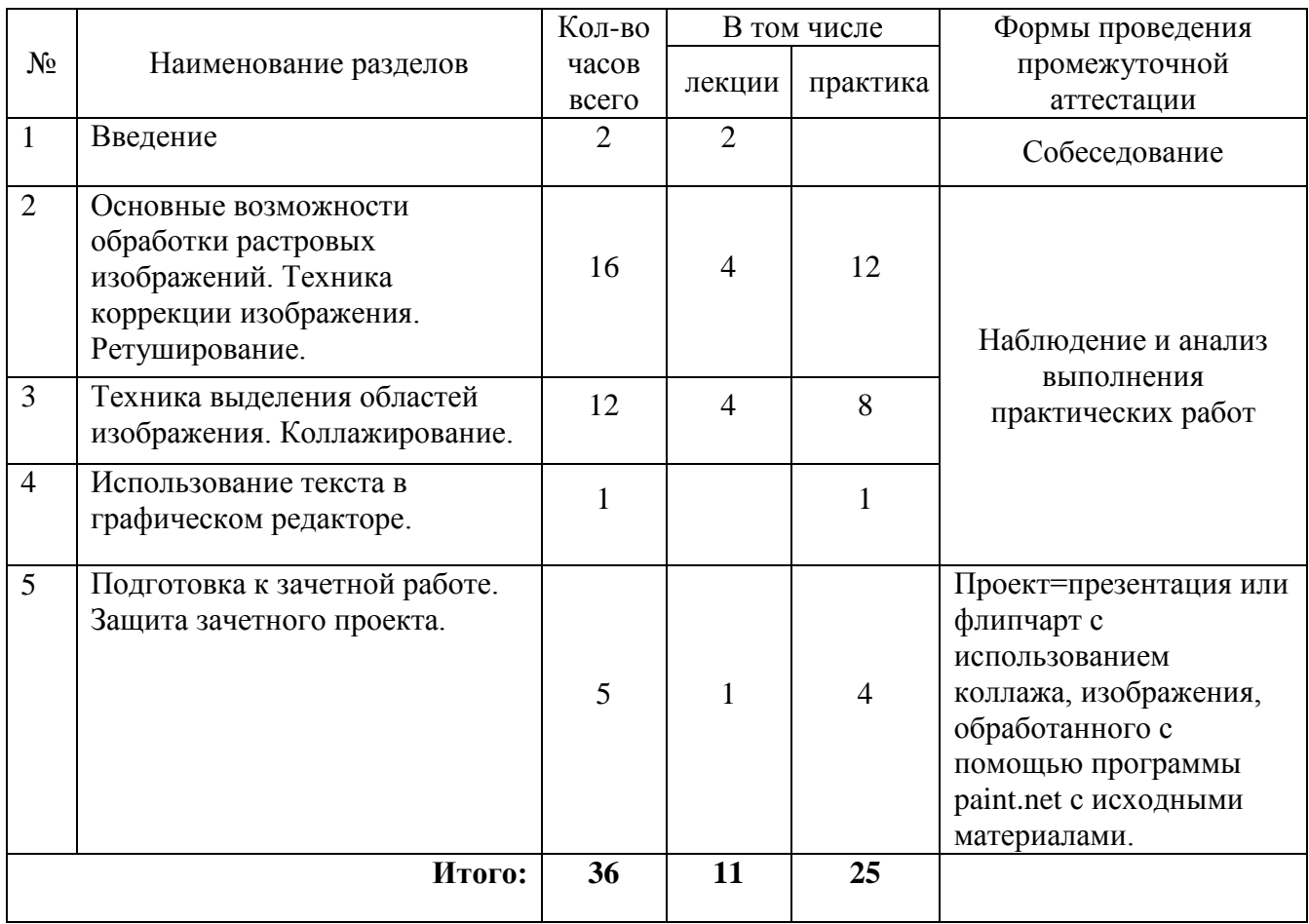

# **II. УЧЕБНЫЙ ПЛАН**

# **Учебно-тематический план**

<span id="page-4-0"></span>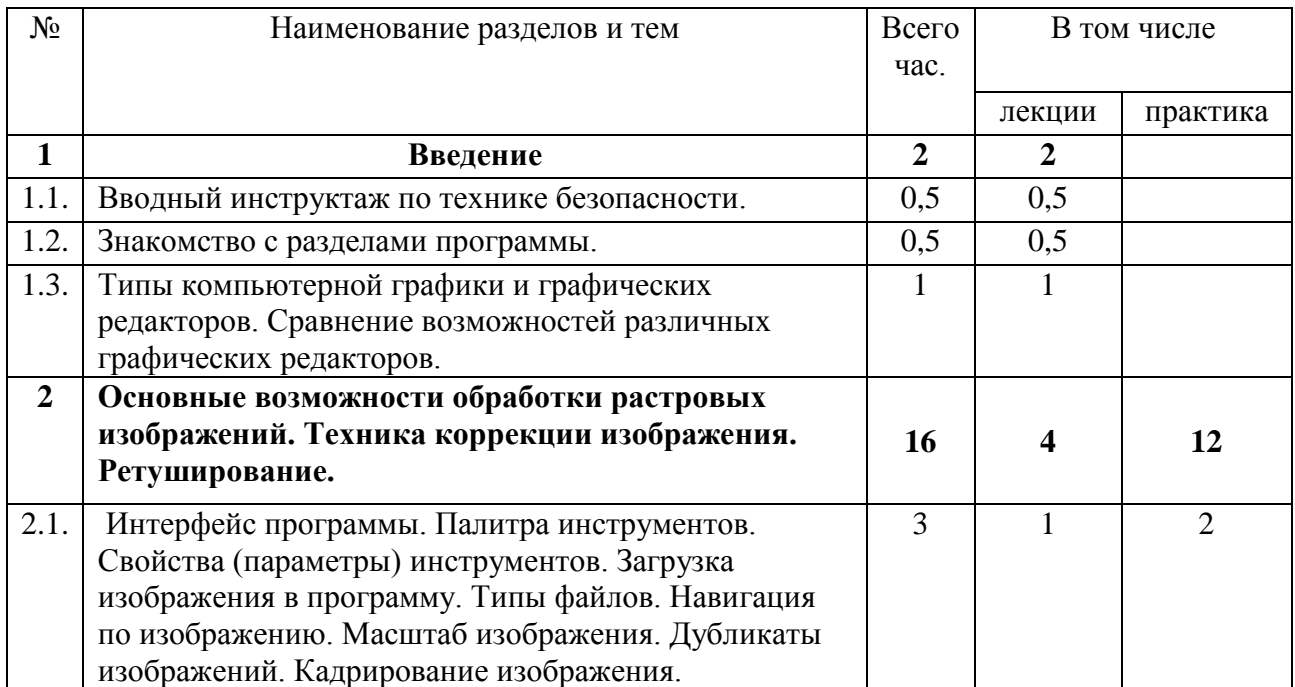

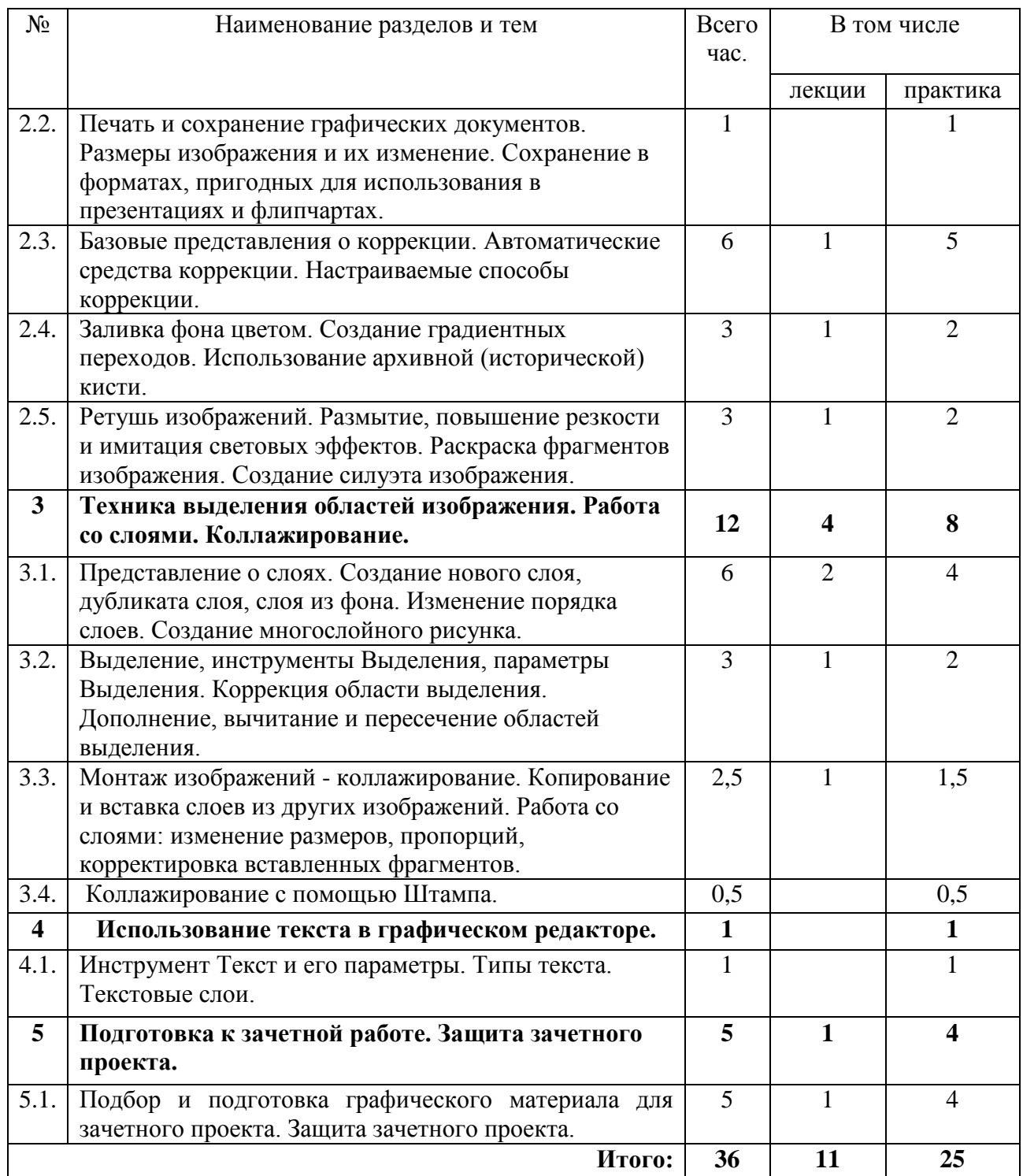

### **Содержание программы «Обработка изображений с помощью Paint.net»**

### <span id="page-6-0"></span>**1. Введение.**

Техника безопасности в компьютерном классе. Знакомство с разделами программы.

Понятие об основных видах компьютерной графики и графических редакторах. Версии графических редакторов на примере работы в графических редакторах Paint (компонент Windows 8), PaintNet. Обзор ИКТ на современном этапе. Подготовка и использование цифровых образовательных ресурсов в профессиональной деятельности. Требования к выпускной работе.

# **2. Основные возможности обработки растровых изображений. Техника коррекции изображения. Ретуширование.**

Назначение графического редактора. Интерфейс программы Paint.net. Рабочая среда программы: выбор, настройка, сохранение Рабочей среды. Всплывающие подсказки. Палитры. Горячие клавиши. Свойства (параметры) инструментов. Загрузка изображения в программу. Типы файлов. Навигация по изображению. Масштаб изображения. Дубликаты изображений. Кадрирование изображения. Палитра истории (отмена сделанных операций).

Размеры изображения и их изменение. Печать и сохранение графических документов. Подготовка документа к печати и просмотру на компьютере. Сохранение в форматах, пригодных для использования в презентациях и флипчартах. Оптимизация параметров сохранения.

Базовые представления о коррекции. Автоматические средства коррекции. Настраиваемые способы коррекции. Улучшение баланса между светами и тенями. Коррекция цвета. Дополнительная тоновая коррекция. Баланс цвета.

Заливка фона цветом. Создание градиентных переходов. Использование архивной (исторической) кисти. Закраска областей.

Ретушь изображений. Инструменты для ретуширования: Штамп, Лечащая кисть и др. Размытие, повышение резкости и имитация световых эффектов. Раскраска фрагментов изображения. Создание силуэта изображения.

Представление о слоях. Создание нового слоя, дубликата слоя, слоя из фона. Изменение порядка слоев. Создание многослойного рисунка

## **3. Техника выделения областей изображения. Работа со слоями. Коллажирование.**

Представление о слоях. Создание нового слоя, слоя из фона, дубликат слоя. Выделение, инструменты Выделения, параметры Выделения. Коррекция области выделения. Дополнение, вычитание и пересечение областей выделения.

Монтаж изображений - коллажирование. Копирование и вставка слоев из других изображений. Работа со слоями: изменение размеров, пропорций (перспективы), корректировка вставленных фрагментов. Коллажирование с помощью Штампа.

#### **4. Использование текста в графическом редакторе.**

Инструмент Текст и его параметры. Типы текста. Текстовые слои.

#### **5. Подготовка к зачетной работе. Защита зачетного проекта.**

Подбор и подготовка графического материала для зачетного проекта. Защита зачетного проекта.

# <span id="page-8-0"></span>**III. ОРГАНИЗАЦИОННО-ПЕДАГОГИЧЕСКИЕ УСЛОВИЯ РЕАЛИЗАЦИИ ОБРАЗОВАТЕЛЬНОЙ ПРОГРАММЫ**

**Учебные занятия** проходят в форме лекций, разбора вопросов слушателей, выполнения практических и лабораторных работ.

**Формы обучения -** очная.

**Формы организации образовательной деятельности слушателей** по группам.

**Наполняемость группы** не более 10 человек.

**Продолжительности одного занятия** 6 часов.

Организационно-педагогические условия направлены на обеспечение реализации образовательной программы в полном объеме, качество подготовки слушателей, соответствие применяемых форм, средств, методов обучения и воспитания возрастным, психофизическим особенностям, склонностям, способностям, интересам и потребностям слушателей.

### **Средства обучения**

#### **Перечень оборудования (инструменты, материалы и приспособления)**

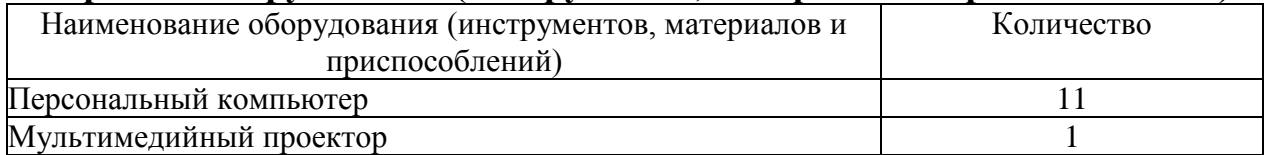

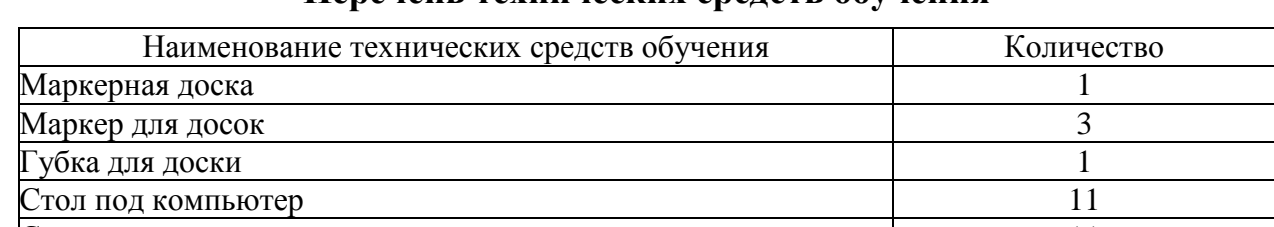

Стулья 11

### **Перечень технических средств обучения**

#### **Перечень учебно-методических материалов**

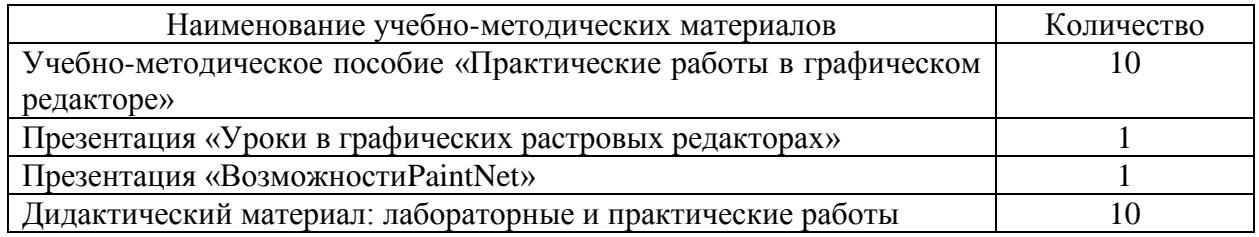

# **Источники**

- <span id="page-9-0"></span>1. Графика в программе Paint.net [https://sites.google.com/site/virtualnaaitskolaucitela/grafika-v-programme](https://sites.google.com/site/virtualnaaitskolaucitela/grafika-v-programme-paint-net)[paint-net](https://sites.google.com/site/virtualnaaitskolaucitela/grafika-v-programme-paint-net)
- 2. Как быстро обработать фотографии в программе Paint.net [https://www.livemaster.ru/topic/1556809-kak-bystro-obrabotat-fotografii-v](https://www.livemaster.ru/topic/1556809-kak-bystro-obrabotat-fotografii-v-paint-net)[paint-net](https://www.livemaster.ru/topic/1556809-kak-bystro-obrabotat-fotografii-v-paint-net)
- 3. Простой способ редактирования фотографий в Paint.net [https://www.livemaster.ru/topic/2539653-prostoj-sposob-redaktirovaniya](https://www.livemaster.ru/topic/2539653-prostoj-sposob-redaktirovaniya-fotografij-v-paint-net)[fotografij-v-paint-net](https://www.livemaster.ru/topic/2539653-prostoj-sposob-redaktirovaniya-fotografij-v-paint-net)

### **Методическое обеспечение образовательной программы «Обработка изображений с помощью Paint.net»**

<span id="page-10-0"></span>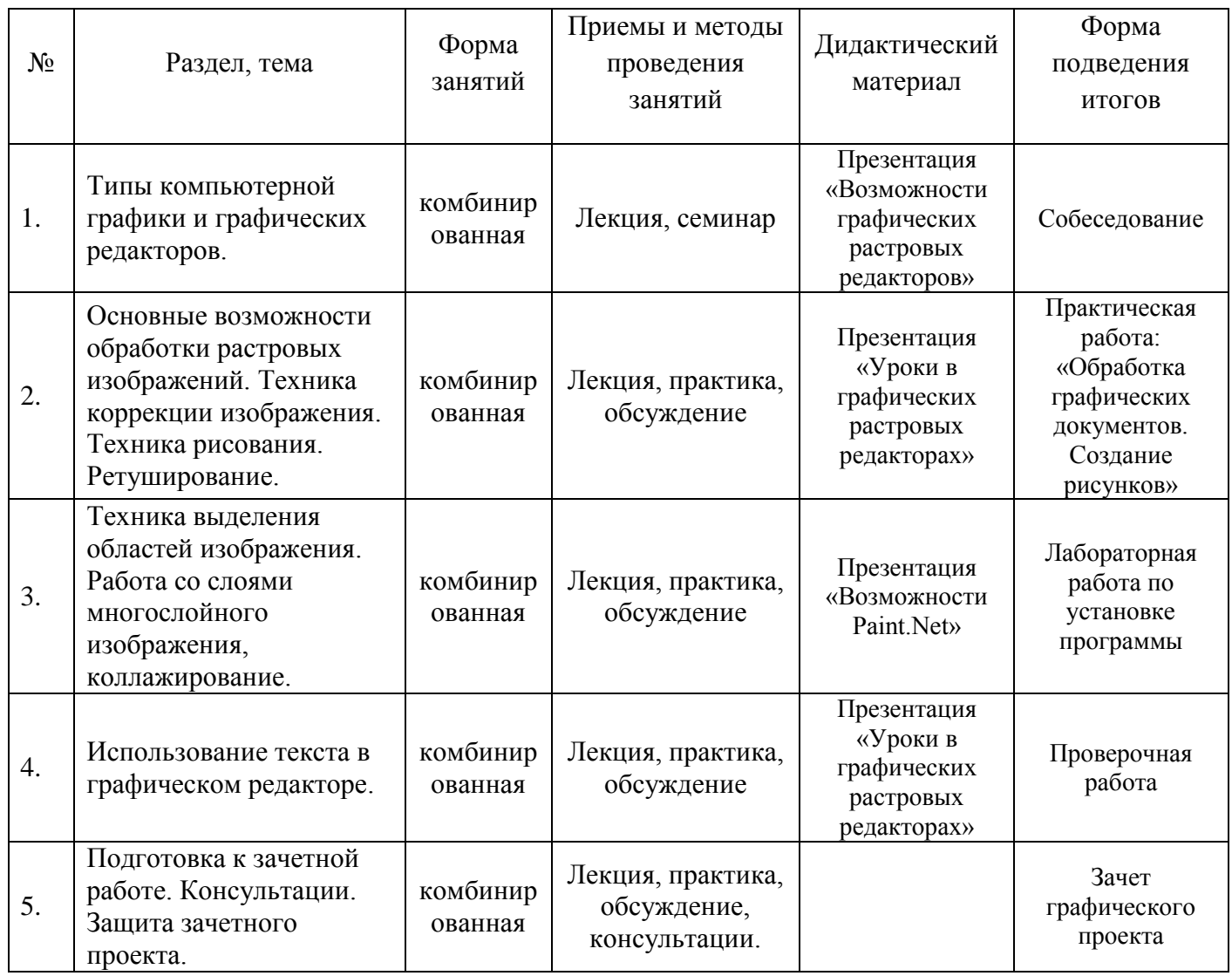

Кадровое обеспечение: преподаватель, владеющий компьютерными технологиями.

# **IV. ПЛАНИРУЕМЫЕ РЕЗУЛЬТАТЫ ОСВОЕНИЯ ОБРАЗОВАТЕЛЬНОЙ ПРОГРАММЫ**

<span id="page-11-0"></span> знакомство с возможностями программы обработки графических материалов Paint.net и ее использования в профессиональной деятельности;

владение базовыми навыками работы в графическом редакторе.

Слушатели будут **знать:**

специальную терминологию;

 интерфейс программы Paint.net, основные инструменты и возможности;

- базовые навыки обработки цифровой графической информации;
- технику ретуширования и коррекции изображений;
- прием коллажирования с помощью инструмента «Штамп»;

 особенности форматов графических материалов при их внедрении в презентации и флипчарты;

 возможности использования полученных знаний при подготовке изображений в учебно-воспитательном процессе.

Слушатели будут **уметь:**

 грамотно представлять результаты своей работы с помощью графического редактора Paint.net;

 с помощью инструментов графических редакторов корректировать и ретушировать изображения;

оптимизировать размеры и память изображения;

 применять выделения областей изображения при создании многослойного изображения и эффективно работать со слоями;

 использовать инструменты графического редактора, предназначенные для вставки и коррекции текста.

## <span id="page-11-1"></span>Слушатели *получат опыт:*

 использования графического редактора в своей профессиональной деятельности.

# **V. СИСТЕМА ОЦЕНКИ РЕЗУЛЬТАТОВ ОСВОЕНИЯ ОБРАЗОВАТЕЛЬНОЙ ПРОГРАММЫ**

В ходе организации процесса повышения квалификации работников образования предлагается использовать все многообразие форм и методов учебной работы: лекции, семинары, практические занятия, тестовые задания, консультации. Учитывая специфику взрослой аудитории, форма изложения материала предполагает предоставление возможности слушателям в ходе обучения делать логические выводы, адаптировать содержание к собственной практике и апробировать полученные умения в условиях тренингов и при выполнении специальных упражнений.

Результативность обучения определяется на основе контроля выполнения практических и лабораторных работ, рефлексии по итогам каждого учебного дня. Итоговая аттестация проводится в форме оценки комплекса работ, выполненных слушателем на всех этапах обучения и демонстрирующих:

- владение основами работы в операционной системе;
- владение основами работ в графическом редактор Paint.net.

Выполнение лабораторных работ должно удовлетворять следующим критериям:

- задание должно быть выполнено в полном объеме;
- результаты должны находиться в папке пользователя;
- структура папок, имена папок и файлов соответствуют заданию;

 отсутствуют орфографические и пунктуационные ошибки при использовании текста в графических документах;

 использованы различные форматы при сохранении графических документов в соответствии с заданием;

 выполненные практические работы выглядят в соответствии с заданием;

 владение приемами применения информационных технологий в обучении.

# **Приложение №1. Учет работы по выполнению учебно-тематического плана**

<span id="page-13-0"></span>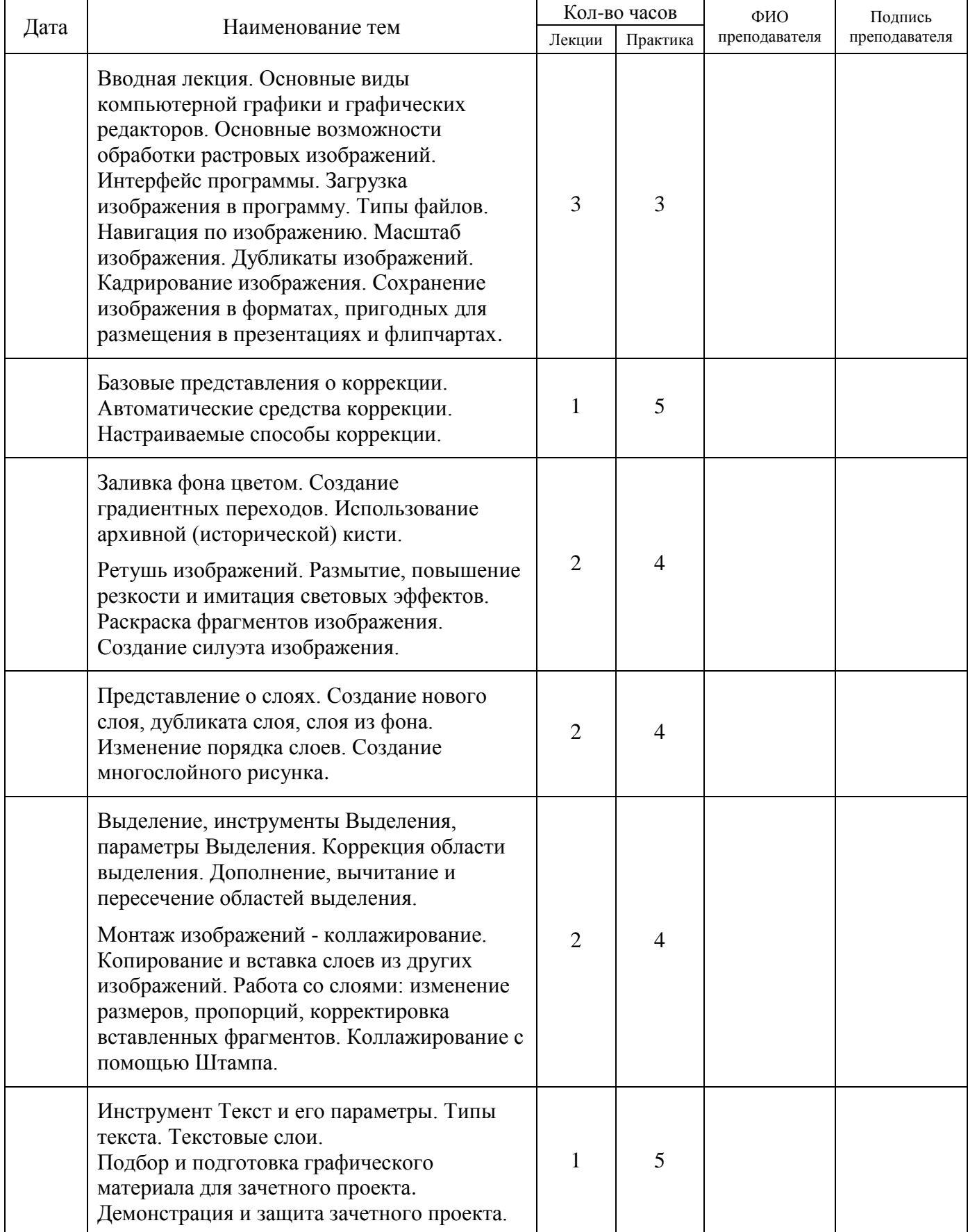

## <span id="page-14-0"></span>**Выпускная работа по образовательной программе**

# **«Обработка изображений с помощью Paint.net»**

Выпускная работа выполняется индивидуально с целью отработки и закрепления навыков, полученных во время обучения. Работа должна быть выполнена в форме отредактированного графического документа или коллаж, включенными в презентацию или во флипчарт для интерактивной доски. Эти файлы должны быть сохранены в папке с именем «ФИО» в папке «Документы».

При выполнении выпускной работы нужно применить на практике те знания, методики, приемы и технологии, которые были изучены на лекциях и практических занятиях.

# **Требования к итоговой работе**

- 1. Качество выполнения тренировочных заданий в процессе изучения.
- 2. Защита выпускной работы.

Критериями являются:

- 1. Результативность (все материалы грамотно оформлены).
- 2. Полнота использования исходной информации. Выпускная работа должна быть завершена как по содержанию, так и по оформлению.
- 3. Всесторонний анализ информации. В качестве материалов для выполнения задания необходимо использовать образовательные интернет ресурсы, не содержащие насилия и излишней рекламы.
- 4. Качественное оформление и удобство в применении.

Требования к оформлению итоговой работы могут изменяться в течение обучения и зависят от выбранной слушателем формы представления данных.